# データ登録の流れ

### 【受託業者】 データ登録申請~データ登録開始

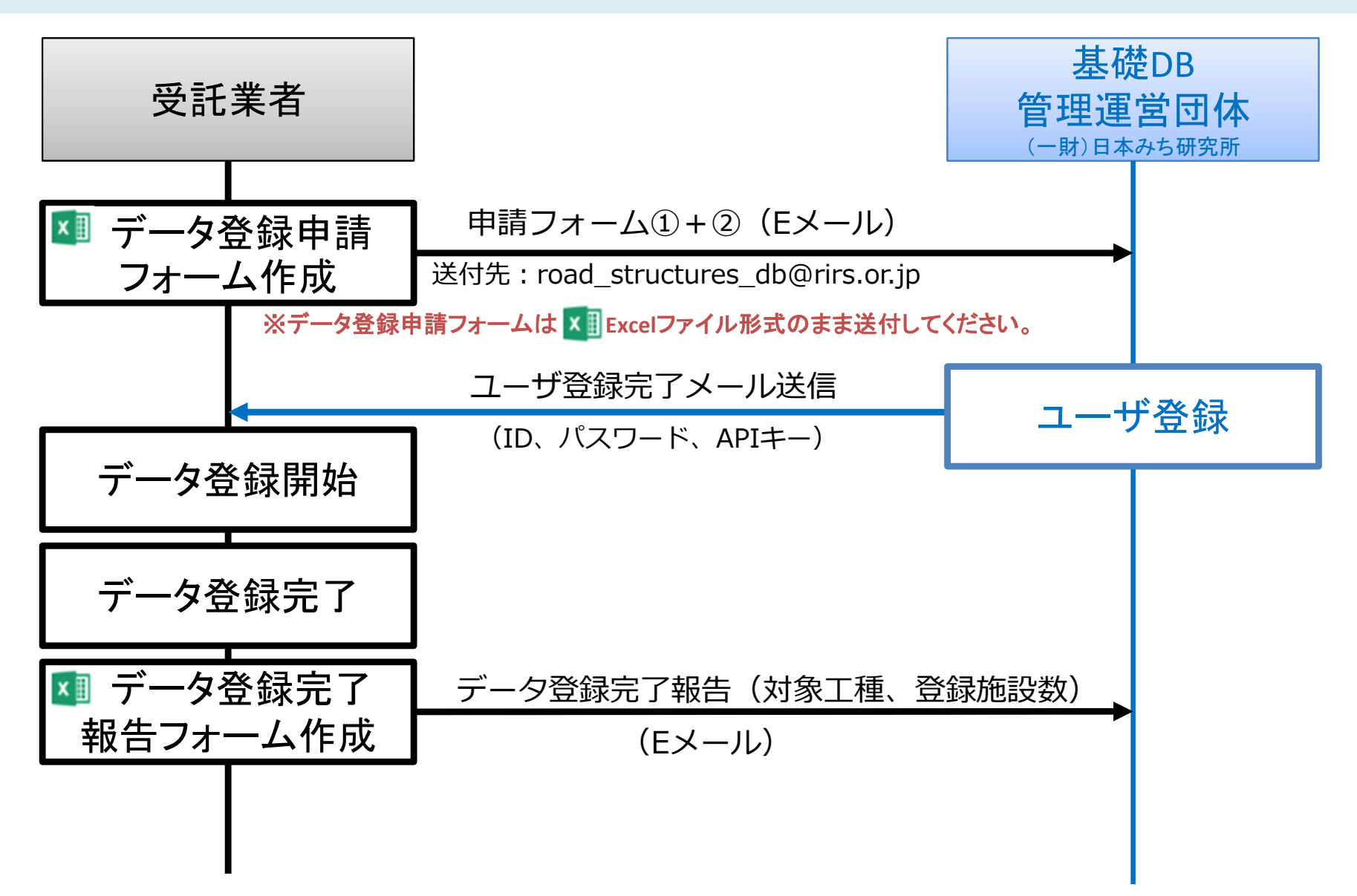

## データ登録の流れ

【受託業者】

有料のデータ登録をするユーザーの場合(データ登録申請~データ登録開始)

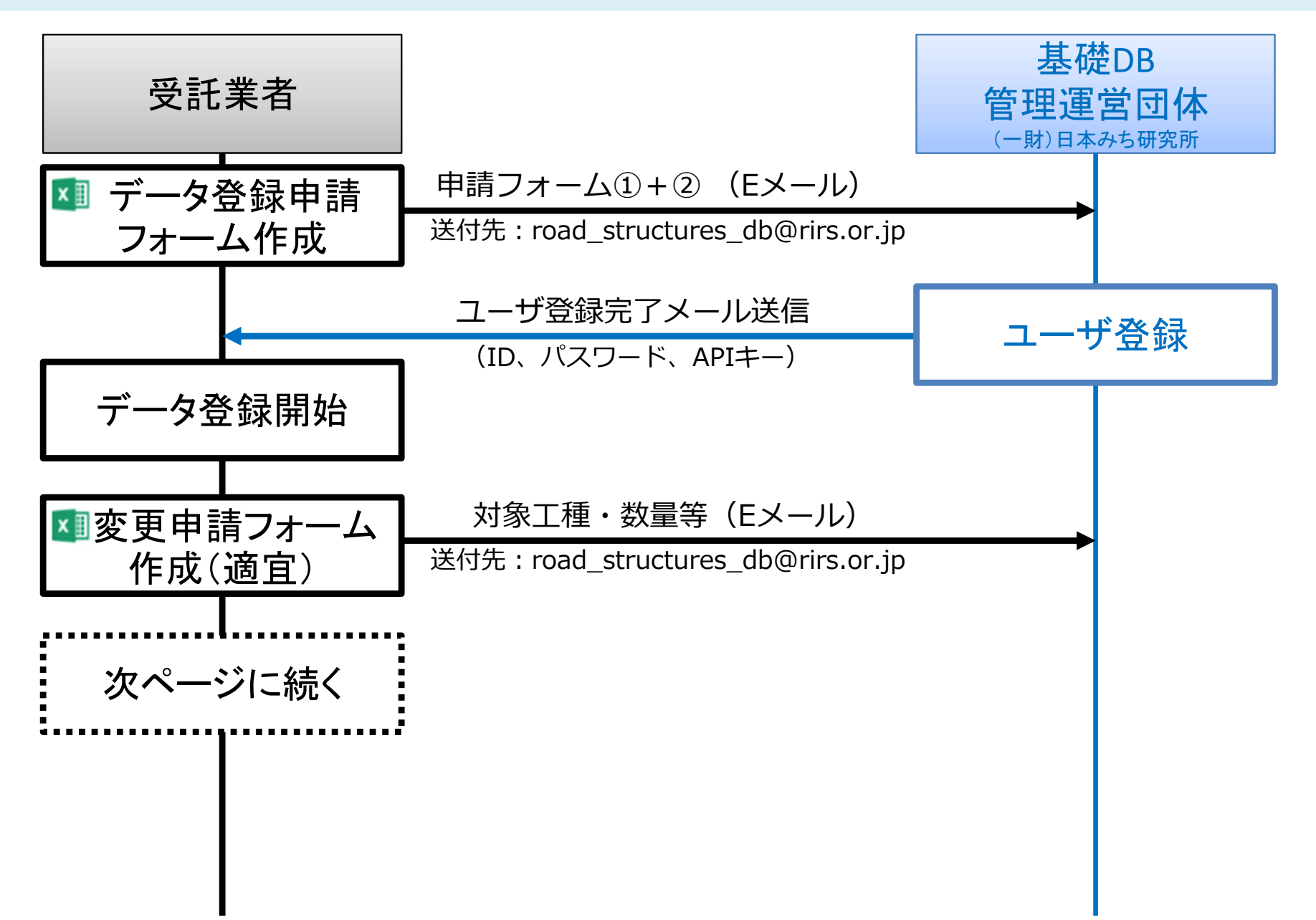

### データ登録の流れ

【受託業者】

### 有料のデータ登録をするユーザーの場合(データ登録完了~入金確認)

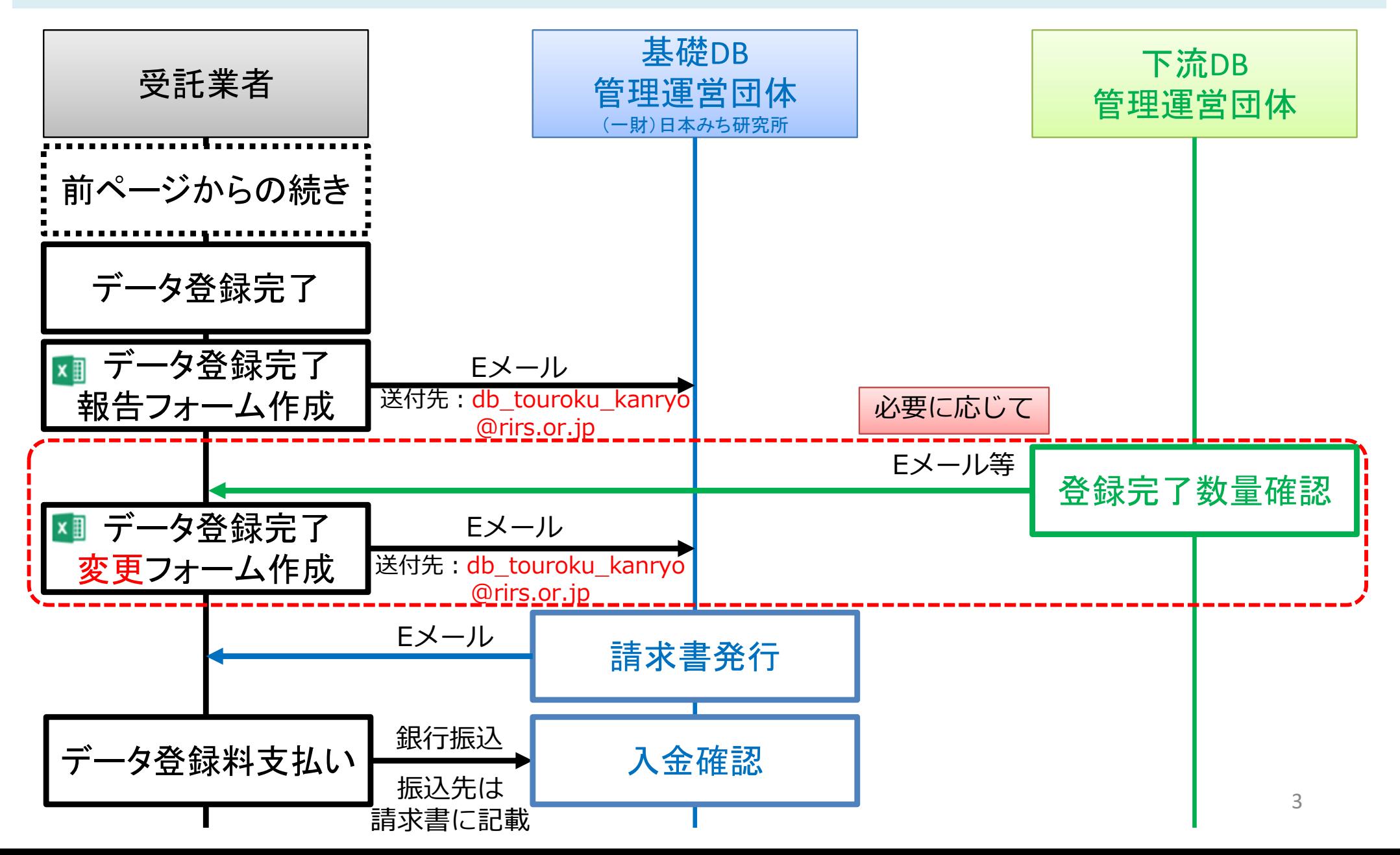